# **Cadastro Contribuinte EFD Reinf (CCINF340)**

Esta documentação é válida para todas as versões do Consistem ERP.

## **Pré-Requisitos**

Não há.

### **Acesso**

Módulo: Contábil/Fiscal - Informações Fiscais

Grupo: SPED Reinf

## **Visão Geral**

O objetivo deste programa é cadastrar os dados do contribuinte para a geração da EFD Reinf.

Esta tela é composta pelas abas:

[Aba Informações Contribuinte \(CCINF340TAB1\)](https://centraldeajuda.consistem.com.br/pages/viewpage.action?pageId=317244048)

[Aba Empresas Centralizadas \(CCINF340TAB2\)](https://centraldeajuda.consistem.com.br/pages/viewpage.action?pageId=317244049)

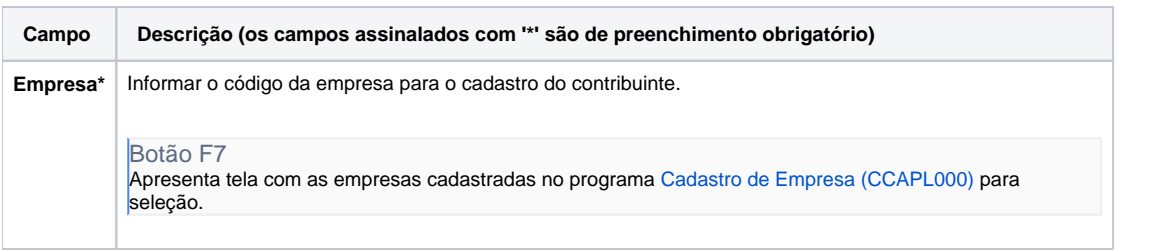

#### Atenção

As descrições das principais funcionalidades do sistema estão disponíveis na documentação do [Consistem ERP Componentes.](http://centraldeajuda.consistem.com.br/pages/viewpage.action?pageId=56295436) A utilização incorreta deste programa pode ocasionar problemas no funcionamento do sistema e nas integrações entre módulos.

Exportar PDF

Esse conteúdo foi útil?

Sim Não